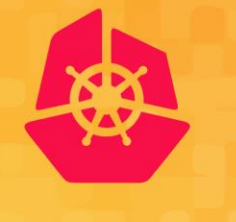

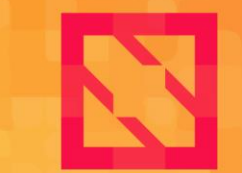

**KubeCon** 

**CloudNativeCon** 

**North America 2019** 

# k3s Under the Hood: Building a Productiongrade Lightweight Kubernetes Distro

*Darren Shepherd*

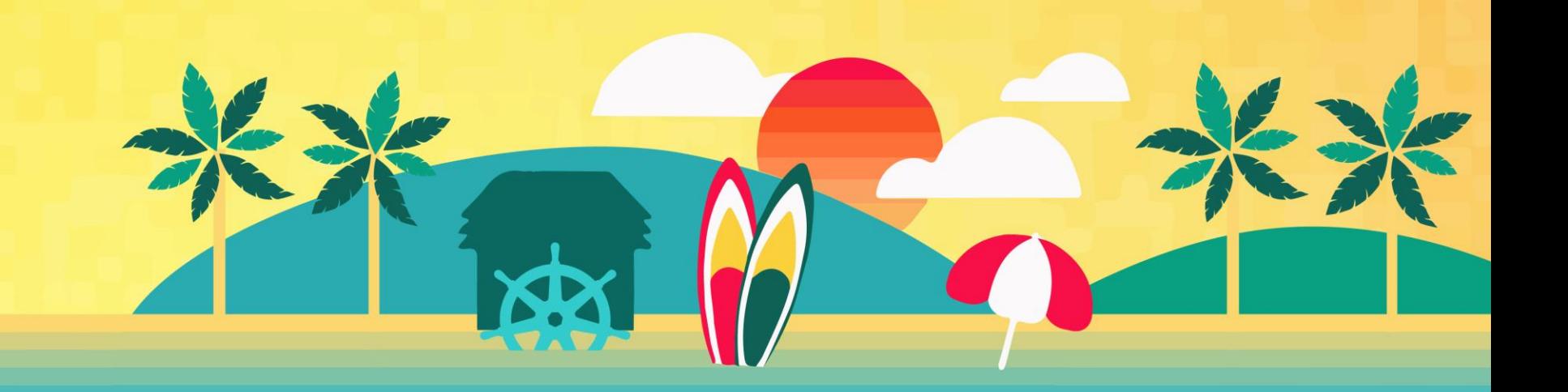

# Darren Shepherd - Speaker

- Chief Architect and Co-Founder at Rancher Labs
- @ibuildthecloud on
- Creator of k3s (and many other Rancher projects)
- Been doing cloud orchestration for 15+ years.

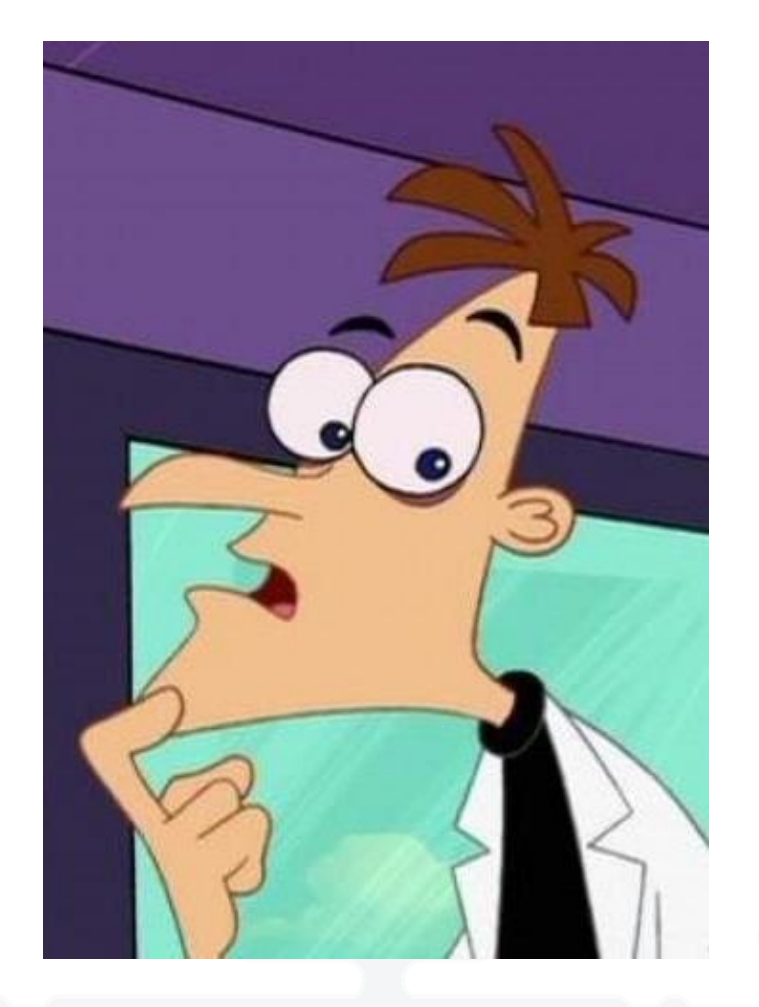

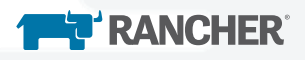

# What is k3s

#### **Lightweight Kubernetes**

- Single Binary Size (~50mb)
- Memory Size (~300mb)
- Low Cognative Load (
- Perfect for the Edge
- Used just about everywhere

#### **Designed for production**

- Fully CNCF Certified
- Secure by default
- Best practice defaults

#### **Kubernetes Distribution**

- **Opinionated**
- **Complete**

certified

安

kubernetes  $1.16$ 

Strong focus on simplicity

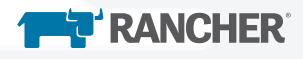

# Short History of k3s

- 1. Total fluke
- 2. Came from developing Rio (hey check out<https://rio.io>)
- 3. Wanted to make running k8s simple so we embedded k8s in Rio
- 4. Figured out Rio was the easiest way to run k8s
- 5. The internet somehow saw what I was doing and liked it
- 6. Spun out into separate project
- 7. Turns out edge is a perfect use case and massive market

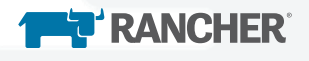

# Vanity Metrics

- Initial Release: v0.1.0 Feb 26 (9 months ago)
- v1.0 GA Nov 19, 2019
- 10k+ GitHub Stars
- 500k+ Binary Downloads
- 700k+ Image Pulls
- 800k+ Nodes launched
	- \*based on pull count of rancher/klipper-lb

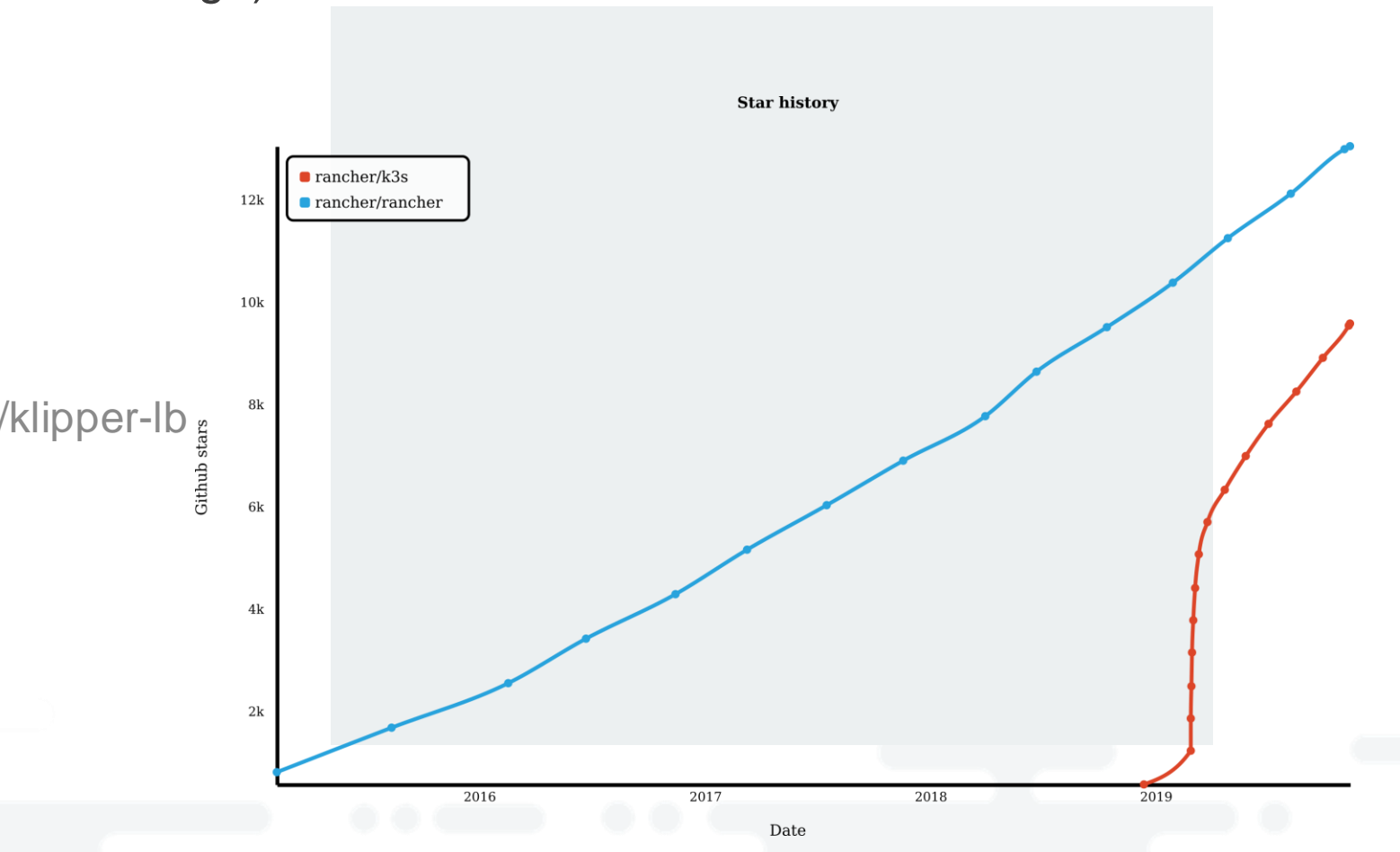

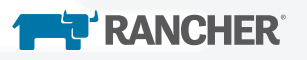

### Some nomenclature

Runs

- Control plane (api server, controller-manager, scheduler)
- "master worker" (kubelet)

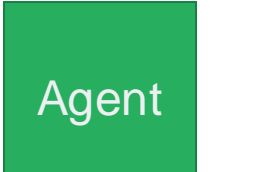

Server

#### Runs

• "worker" (kubelet)

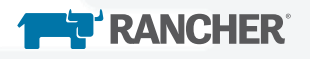

#### Process Architecture

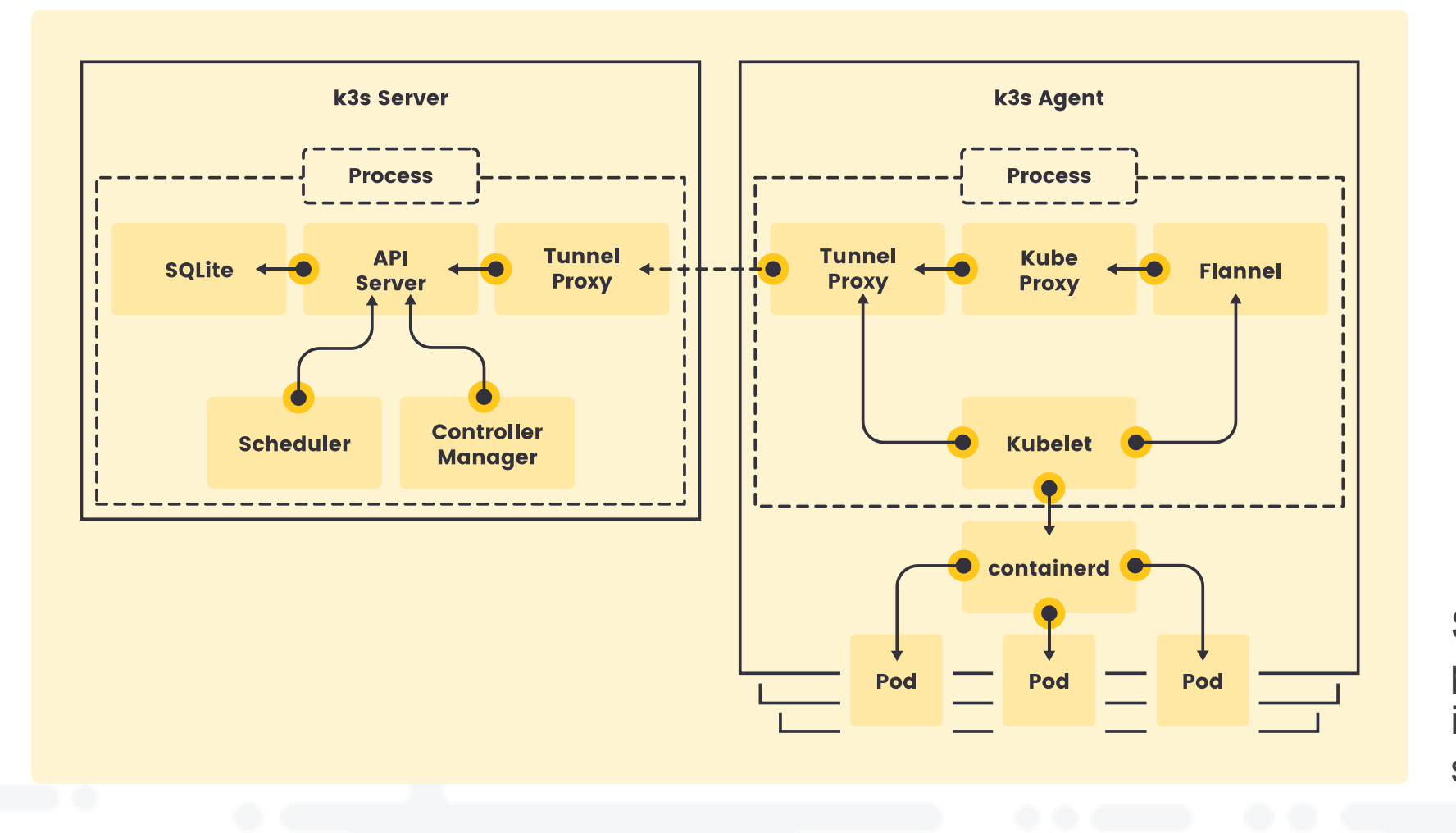

Server and Agent process are combined into one when ran on the same machine

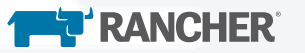

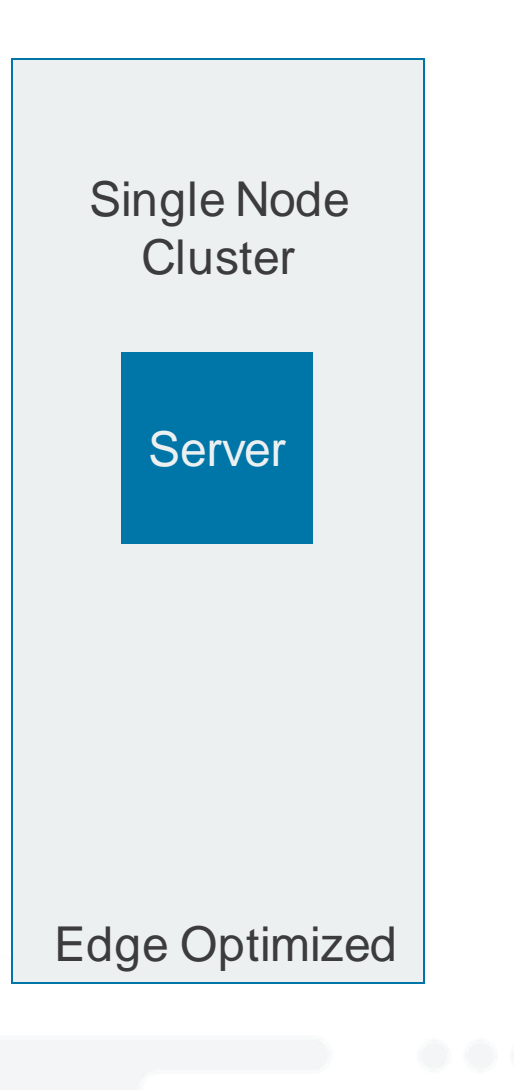

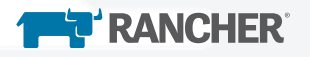

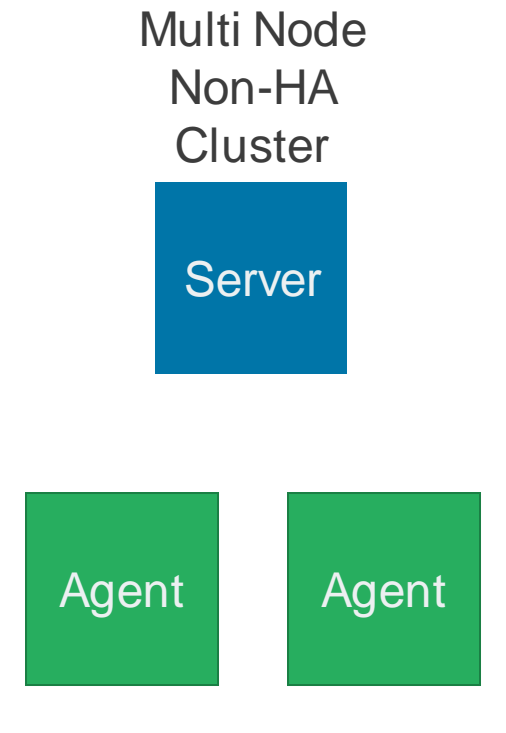

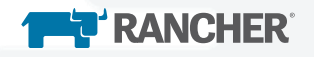

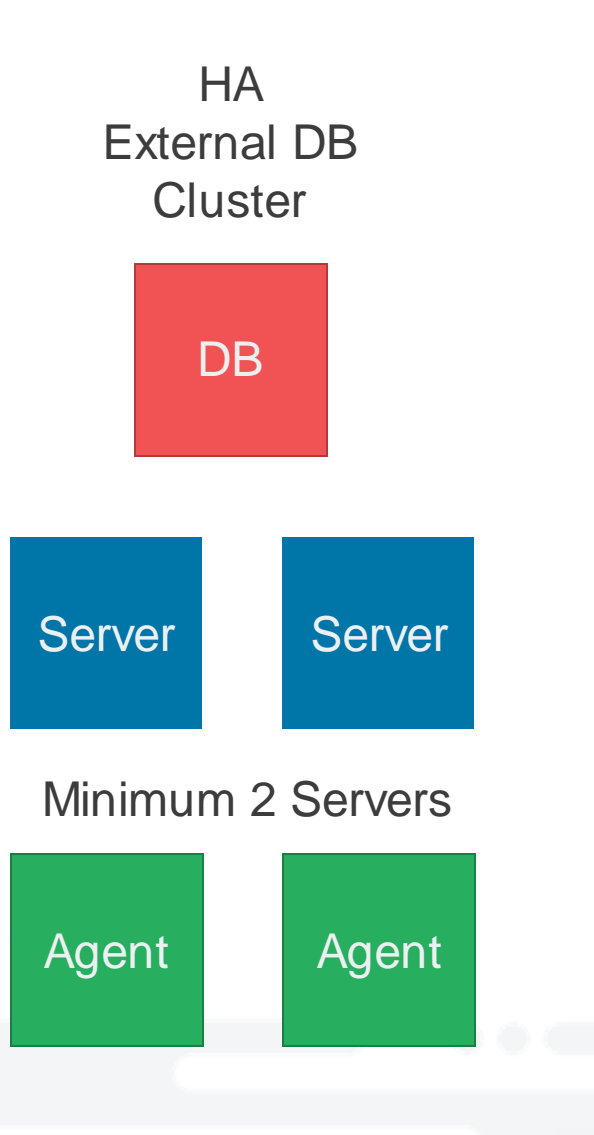

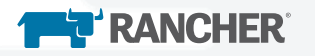

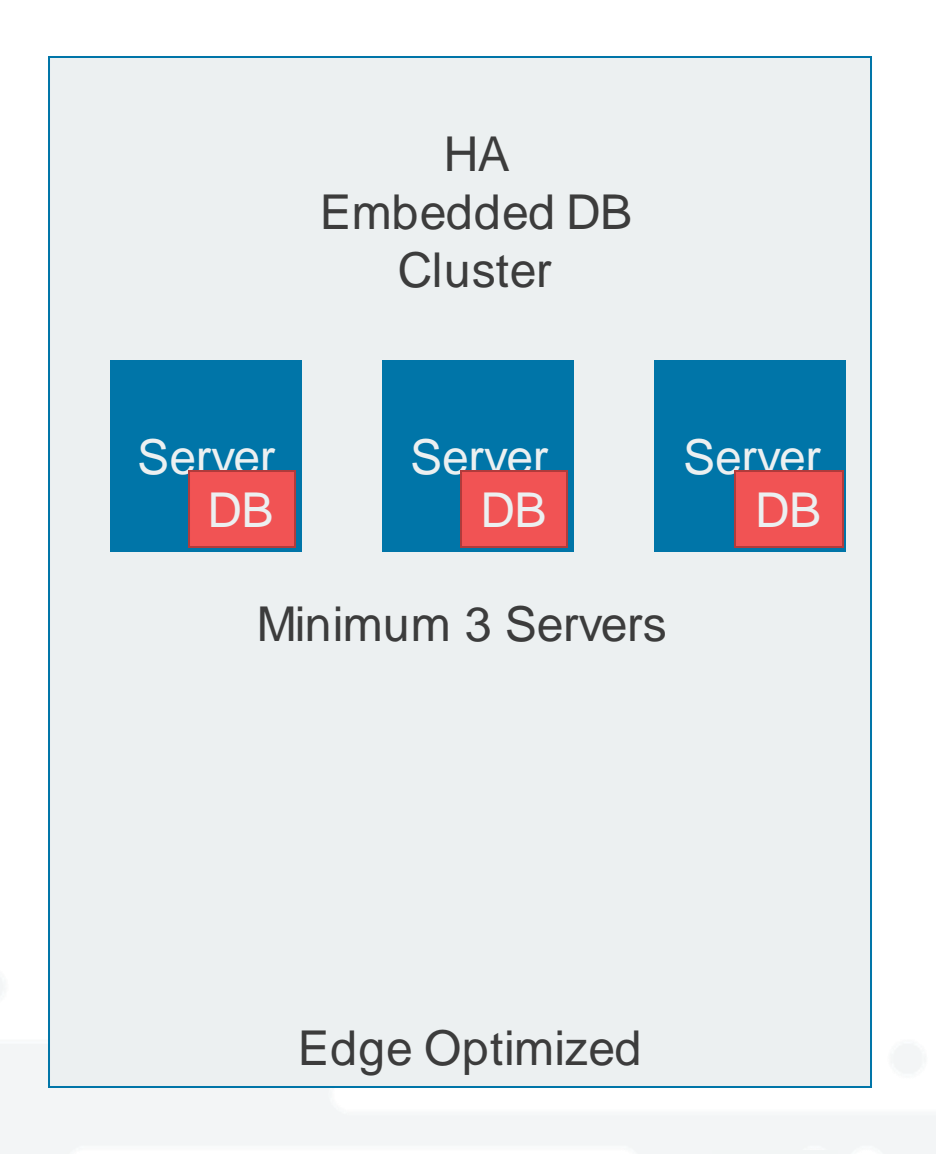

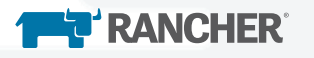

## **Commands**

• Run server

k3s server -t \${TOKEN}

• Join agent

k3s agent -s<https://server:6443> -t \${TOKEN}

• Join server

k3s server -s <https://server:6443> -t \${TOKEN}

\${TOKEN} is a user chosen random string

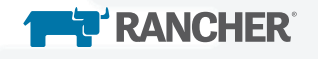

#### Breakdown

- 1. How Kubernetes is modified
- 2. What we develop and added
- 3. What is packaged

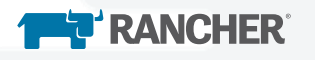

#### Kubernetes Modifications

Not a fork and much less changes than you'd think.

A lot of effort has been put into ensuring long-term upstream support.

k3s - v0.1.0 over 3 million lines changed k3s - v0.11.0 less than 1000

Patches at <https://github.com/rancher/kubernetes> look at \*-k3s\* tags

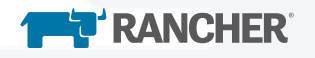

## Kubernetes Modifications

- Add rootless support (all credit goes to Akihiro Suda from NTT)
- Drop all third-party storage drivers (CSI is supported and preferred)
- Drop cloud provider and dependencies on cloud SDKs (adds a lot of bloat to binary)
- Backported bug fixes
- Changed to allow embedding k8s

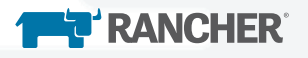

### Things we've developed

- 1. Reverse Tunnel Proxy for kubelet kubelet only makes outbound connections, makes network firewalling easier
- 2. kine etcd shim that translates etcd api to sqlite, Postgres, Mysql, dqlite
- 3. dqlite integration secure transport, discovery, handle failure scenarios
- 4. busybox userspace iptables, du, find, socat, ipset, etc.
- 5. k3s binary archive k3s is really a self extracting archive
- 6. Certificate generation and rotation
- 7. Server bootstrap

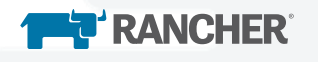

# Things we've developed continued

- 1. Manifest auto deploy
- 2. Image auto deploy
- 3. Integrated helm chart management (helm chart CRD and controller)
- 4. Server bootstrap
- 5. Kubelet client side load balancer
- 6. k3s cloud provider manage external IP
- 7. Embedded host port based Service Load Balancer
- 8. Local storage provider

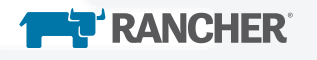

## What's included

- 1. Everything embedded can be disabled and replaced
- 2. Flannel is compiled into agent (vxlan, ipsec, wireguard support)
- 3. Network Policy Controller from KubeRouter
- 4. containerd
- 5. runc
- 6. cni binaries
- 7. Strongswan

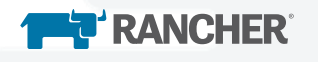

## What's included continued

- 1. Traefik for Ingress
- 2. CoreDNS
- 3. Metrics Server
- 4. Busybox user space (k3s can run with an empty root and only proc, sys, dev)
- 5. And all this works out of the box on amd64, arm64, armhf

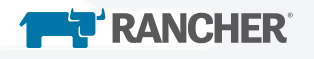

# Kine (Kine is not etcd)

- 1. Can be ran standalone so any k8s (not just k3s) can use Kine
- 2. Implements a subset of etcd API (not usable at all for general purpose etcd)
- 3. Translates etcd TX calls into the desired API (Create, Update, Delete)
- 4. Backend drivers for dqlite, sqlite, Postgres, MySQL
- 5. <https://github.com/rancher/kine>
- 6. Performance seems sufficient if not better than etcd tested 1000's of nodes with no issue.
- 7. In theory can outperform etcd for k8s.

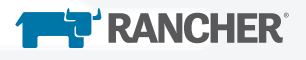

#### Where is k3s headed

- 1. Users have asked for k3s to run everywhere
- 2. Cloud Provider support
- 3. WSL2 First Class
- 4. Windows (POC k3s.exe works)
- 5. Continue to build ecosystem of easy to install packages on k3s

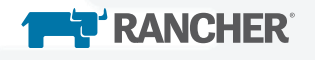

1. k3d – k3s in docker, following the style of kind <https://github.com/rancher/k3d>

k3d create cluster export KUBECONFIG=\$(k3d get-kubeconfig)

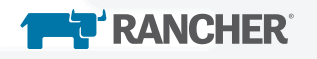

1. k3sup – provision k3s clusters remotely ("from Zero to KUBECONFIG in < 1 min")

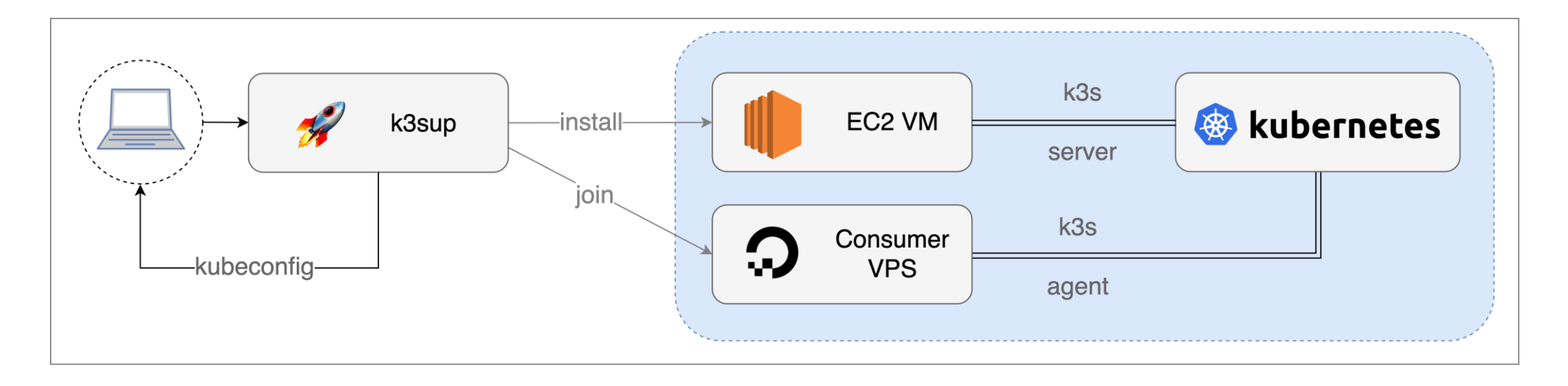

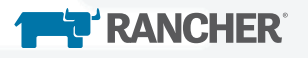

1. k3sup – easily install apps

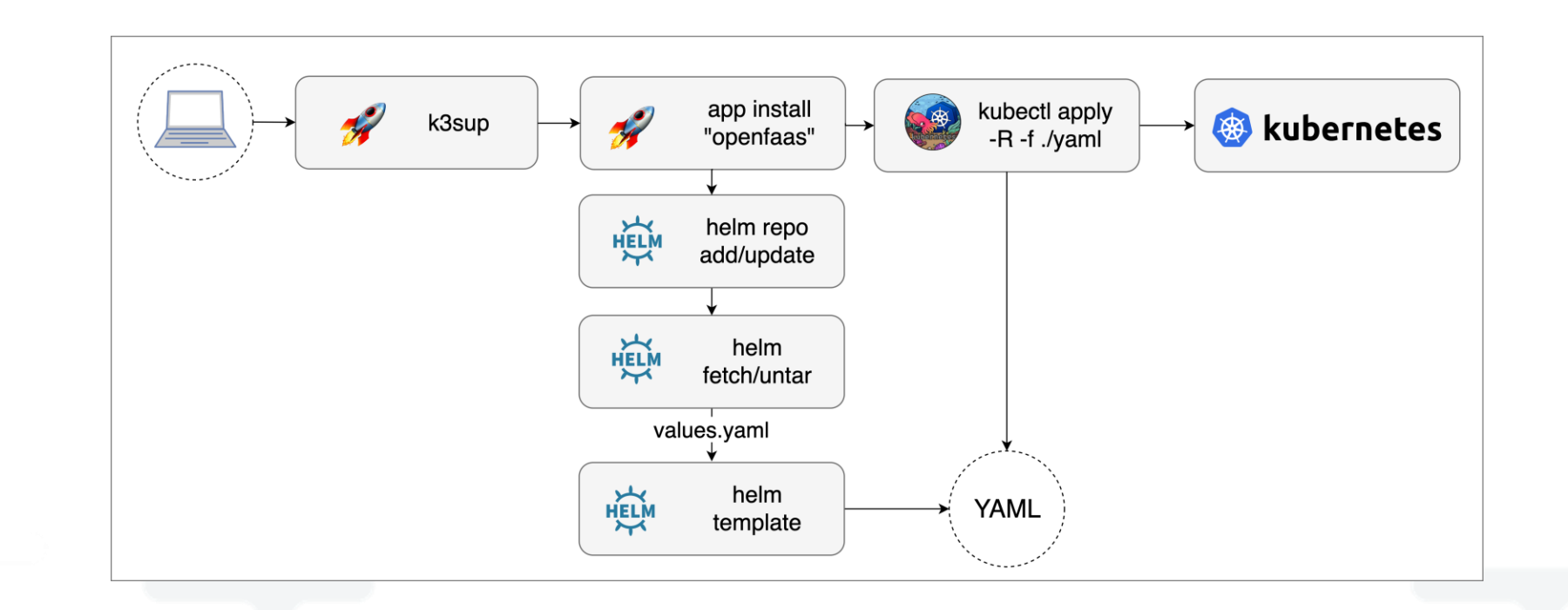

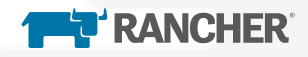

#### Civo Cloud Kubernetes – Manage Kubernetes using k3s https://civo.com

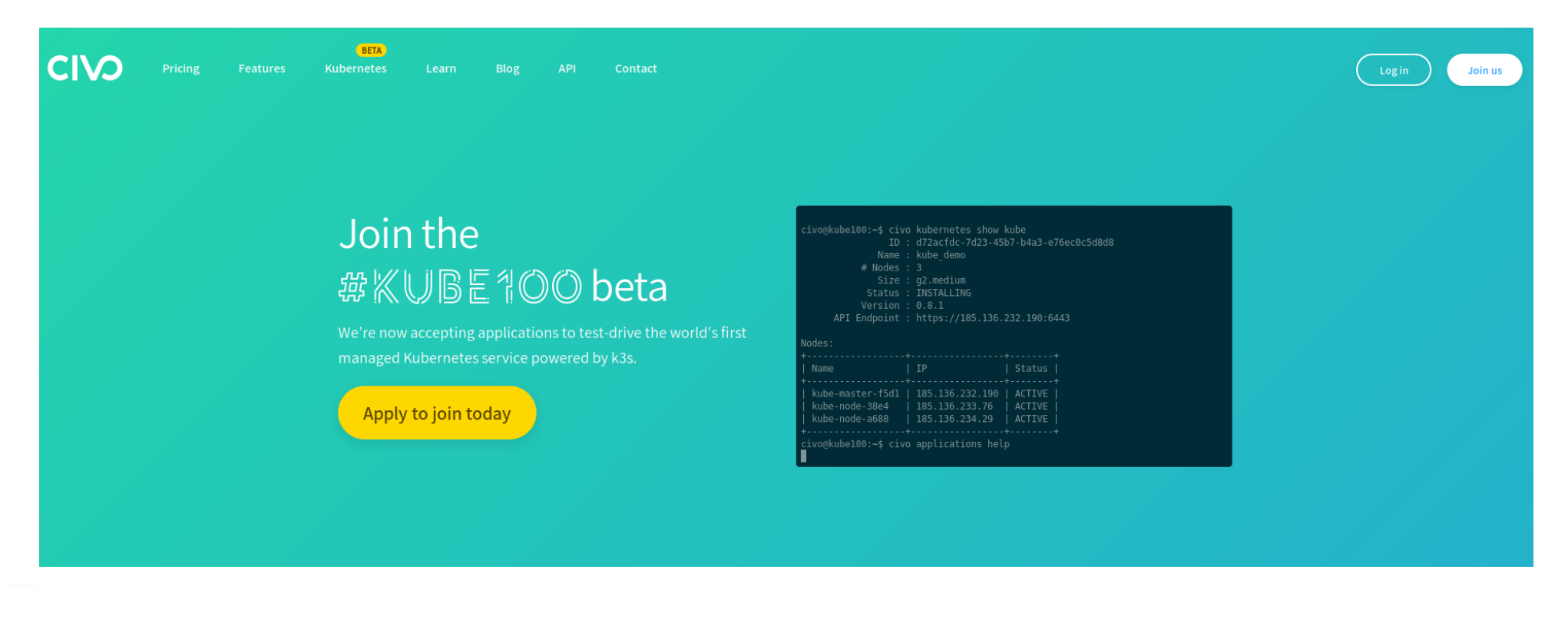

#### The world's first managed k3s service, built with simplicity in mind

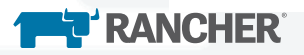

© Copy right 2019 Rancher Labs. All Rights Reserv ed. Conf idential **25**